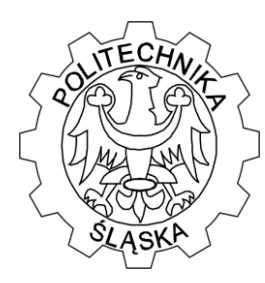

Wydział Matematyki Stosowanej Studenckie Koło Naukowo-Informatyczne "Link" ul. Kaszubska 23, 44-100 Gliwice

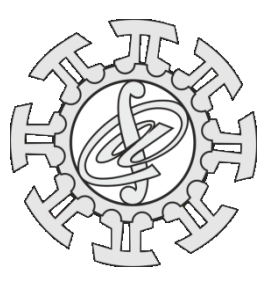

#### **ZADANIE 1 – m7n5KAROTKA**

*Zadanie zaproponował: dr inż. Mariusz Pleszczyński, Wydział Matematyki Stosowanej, Politechnika Śląska*

W pliku *słownik.txt* znajduje się słownik, w którym słowa (każde w nowej linii) posortowane są alfabetycznie.

Napisz program, który w zależności od naturalnych argumentów  $m$  i  $n$  wyszukiwał będzie słowa długości  $m$ , których  $n$  ostatnich liter czytanych od końca tworzy słowo również znajdujące się w tym słowniku, ale czytanych od początku – nie.

Przykładowo dla  $m = 6$  i  $n = 3$  program nie znajdzie słowa *kotara*, choć słowo *ara* (przeczytane od końca) jest w słowniku, bo trzyliterowe słowo *ara*, czytane od początku też jest w słowniku. Dla  $m = 5$  i  $n = 3$  nie znajdzie słowa *potok*, bo słowo *tok* jest w słowniku (podobnie jak *kot*). Natomiast dla  $m = 6$  i  $n = 4$  znajdzie słowo *słonko*.

Postaraj się, aby Twój program był wydajny (np. zakładając, że będziemy z niego korzystać wielokrotnie).

#### **ZADANIE 2 – EKSTREMALNE ZADANIE**

*Zadanie zaproponowali: dr Iwona Nowak, dr inż. Mariusz Pleszczyński, Wydział Matematyki Stosowanej, Politechnika Śląska*

Niech dana jest funkcja  $y = f(x)$  określona dla  $x \in \langle a, b \rangle$  i przyjmująca na tym przedziale dodatnie wartości. Chcemy znaleźć największą wartość tej funkcji w tym przedziale (zakładając, że nie znamy pojęcia pochodnej funkcji). Należy zauważyć, że:

- a) wartość taka może być osiągana na końcach przedziału (patrz rysunek, wykres zielony),
- b) wartość taka może być osiągana wewnątrz przedziału (patrz rysunek, wykres czerwony),
- c) wartość taka może być osiągana wielokrotnie w tym przedziale (patrz rysunek, wykres niebieski).

Sposób znalezienia tej wartości może być następujący:

- 1. Losujemy z przedziału  $\langle a, b \rangle$  *n* liczb.
- 2. Dla każdej z nich obliczamy wartość funkcji.
- 3. Ponieważ poszukujemy wartości największej sortujemy malejąco wylosowane punkty wg. wartości funkcji.
- 4. Oczywiście nawet pierwszy z punktów nie musi gwarantować znalezienia wartości największej. Dlatego punkty te muszą "ewoluować": na podstawie listy punktów tworzyć będziemy kolejną listę, a ponieważ największe znaczenie mają te początkowe (po sortowaniu) punkty, dlatego one powinny "wydać na świat" (porównanie jest nieprzypadkowe – tak właśnie postępuje natura – osobniki najlepiej dostosowane wydają więcej potomstwa) statystycznie więcej "potomków". Odbywać się to będzie tak, że każdemu z punktów przypisywać będziemy odpowiednią wagę – proporcjonalną do wartości funkcji w

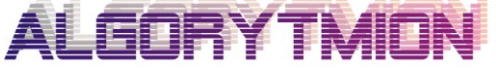

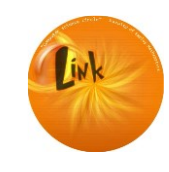

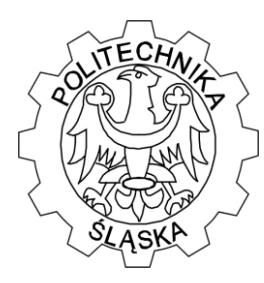

Wydział Matematyki Stosowanej Studenckie Koło Naukowo-Informatyczne "Link" ul. Kaszubska 23, 44-100 Gliwice

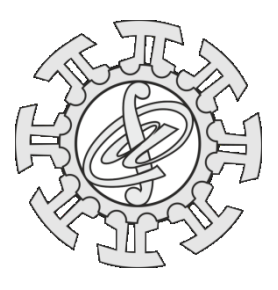

tym punkcie (patrz "podział pizzy" na poniższym rysunku). Następnie, z przedziału  $(0,1)$ losujemy  $n$  liczb sprawdzając, do którego "kawałka pizzy" należy wylosowana liczba (proporcje podziału odcinka są takie same jak proporcje podziału pizzy). Po każdym takim losowaniu (a jest ich  $n$ ) otrzymujemy osobnika takiego, jaki tworzył dany "kawałek pizzy". Populację sortujemy (malejąco po wartościach funkcji), następnie tak utworzona nowa populacja krzyżuje się (krzyżowanie punktów to ich średnia arytmetyczna): pierwszy z drugim, drugi z trzecim,..., przedostatni z ostatnim i, aby otrzymać w sumie  $n$  osobników, ostatni z pierwszym. Otrzymujemy w ten sposób pokolenie *dzieci* z pokolenia *rodziców*. Obliczamy wartości dla pokolenia *dzieci* i z obydwu pokoleń wybieramy 90% (z zaokrągleniem do najbliższej liczby naturalnej) z najlepszych osobników, a brakujące około 10% dolosowujemy z przedziału  $\langle a, b \rangle$ .

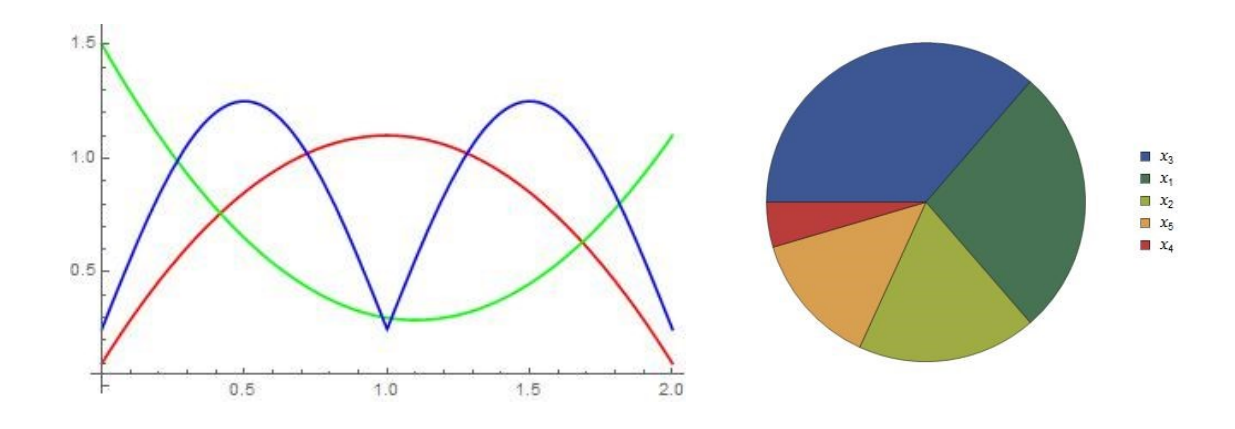

- 5. Takie nowe pokolenie staje się teraz pokoleniem *rodziców* i dla niego powtarzamy punkt 4 otrzymując kolejne pokolenie.
- 6. Czynności 4 5 powtarzamy  $m$  razy i z ostatniego pokolenia wybieramy osobnika najlepszego, uznając go za rozwiązanie.

Napisz program, który dla zadanej funkcji (można ograniczyć się do pewnego, znanego wcześniej zbioru funkcji)  $f(x)$ , dla danego przedziału  $\langle a, b \rangle$  i dla danych wartości  $n$  i  $m$  poszukiwał będzie wartości największej dla dodatniej funkcji  $f(x)$  na przedziale  $\langle a, b \rangle$ .

Przykładowo, gdyby po wylosowaniu pięciu punktów posortowane pary (punkt, wartość) były postaci:  $(x_3, 4)$ ,  $(x_1, 3)$ ,  $(x_2, 2)$ ,  $(x_5, 1.5)$ ,  $(x_4, 0.5)$ , to (patrz powyższy rysunek) w przypadku wylosowania z przedziału 〈0,1〉 pięciu liczb: 0.2, 0.75, 0.1, 0.85, 0.3 odpowiadały by im (pierwsi *rodzice*) następujące punkty:  $x_3$ ,  $x_2$ ,  $x_3$ ,  $x_5$ ,  $x_3$ .

Program przetestuj np. dla funkcji  $f(x) = (|x - 1| - 1)|x - 1|(x - 3) + 1$  dla  $x \in (0,3)$ ,  $n = 20$  i  $m = 50$ . Funkcja osiąga wartość największą równą  $\frac{7}{27}(1 + 2\sqrt{7}) \approx 1.63113$  dla  $x=\frac{1}{2}$  $\frac{1}{3}(4-\sqrt{7}) \approx 0.4514.$ 

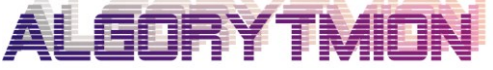

Zespół "Algorytmion" Politechnika Śląska Wydział Matematyki Stosowanej ul. Kaszubska 23 44-100 Gliwice

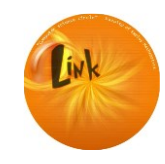

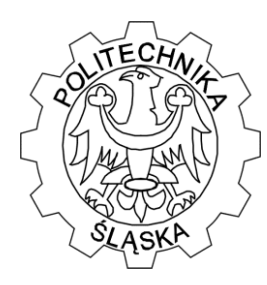

Wydział Matematyki Stosowanej Studenckie Koło Naukowo-Informatyczne "Link" ul. Kaszubska 23, 44-100 Gliwice

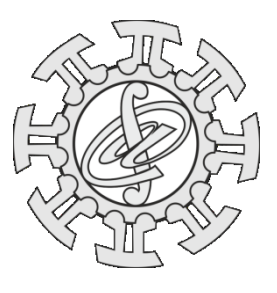

### **ZADANIE 3 – SERWETKA**

*Zadanie zaproponował: dr inż. Mariusz Pleszczyński, Wydział Matematyki Stosowanej, Politechnika Śląska*

Napisz program, który w zależności od liczby naturalnej n wykonywał będzie rysunek n odpowiednich krzywych zamkniętych (patrz poniższy rysunek wykonany dla  $n = 3$ ).

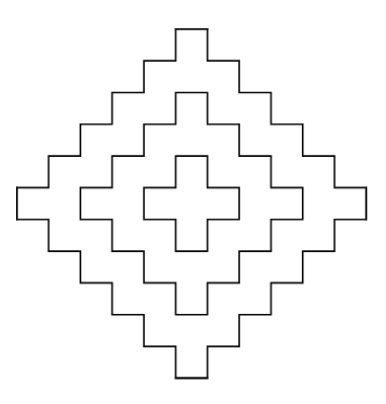

#### **ZADANIE 4 – !** *Zadanie zaproponowali: dr inż. Adam Zielonka, dr inż. Mariusz Pleszczyński, Wydział Matematyki Stosowanej, Politechnika Śląska*

W wielu przypadkach (np. w rachunku prawdopodobieństwa) spotykamy się z potrzebą obliczania liczb np. typu  $C_n^k = \frac{n!}{k!(n-k)!}$  $\frac{n!}{k!(n-k)!}.$ 

Możemy tu napotkać następujący problem: chociaż końcowy wynik jest stosunkowo mały, to liczby występujące w liczniku i mianowniku mogą być ogromne (np.  $C_{100}^4$  = 3921225, ale liczba 100! ma aż 158 cyfr!)

O ile w przykładzie tym możemy program "nauczyć" jak obliczać tego typu liczby bez wykorzystywania dodatkowych bibliotek dla dużych liczb (w tym przykładzie mamy:  $C_{100}^4$  = 100! 4!96!  $=\frac{96!97 \cdot 98 \cdot 99 \cdot 100}{334.861}$  = 97 ⋅ 49 ⋅ 33 ⋅ 25 = 3921225), to nie zawsze da się to tak łatwo 2∙3∙4∙96! zrobić, np. wyrażenie <sup>13.55.213.35.72.</sup>100!  $\frac{83.89 \cdot 97 \cdot 49! \cdot 67!}{83.89 \cdot 97 \cdot 49! \cdot 67!}$  po uproszczeniu sprowadza się do liczby 409457, ale w tym przypadku "nauczenie" programu obliczania wartości takich wyrażeń (w poprzedni sposób) może być trudne lub niewykonalne.

Załóżmy, że w wyrażeniach będą występowały tylko liczby naturalne nie większe od 100 (tak jak w powyższym przykładzie – nie większe od 100 jako "składowe" wyrażenia).

Zaproponuj, opisz i zaimplementuj metodę obliczania wartości takich wyrażeń (bez korzystania z bibliotek dla dużych liczb).

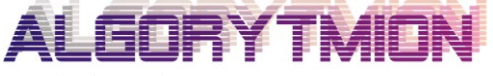

Zespół "Algorytmion" Politechnika Śląska Wydział Matematyki Stosowanej ul. Kaszubska 23 44-100 Gliwice

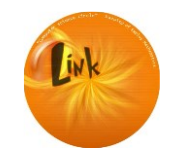

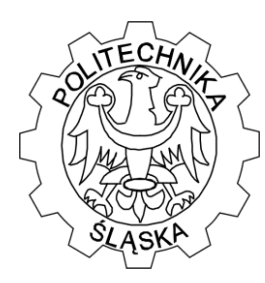

Wydział Matematyki Stosowanej Studenckie Koło Naukowo-Informatyczne "Link" ul. Kaszubska 23, 44-100 Gliwice

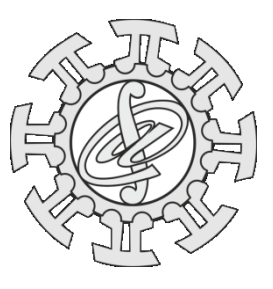

#### **ZADANIE 5 – PASJANS** *(zadanie finałowe edycji 2014/15) Zadanie zaproponował: dr inż. Mariusz Pleszczyński, Wydział Matematyki Stosowanej, Politechnika Śląska*

Pasjans jest grą karcianą (najczęściej jednoosobową), której celem jest ułożenie krat wg pewnego wzorca. W zdecydowanej większości pasjansów powodzenie gracza zależy od jego umiejętności, istnieje jednak i taki, który zależy tylko od "szczęścia" gracza.

W pasjansie tym, po przetasowaniu talii 24 krat, układamy (koszulkami do góry) cztery rzędy krat po sześć – z wyjątkiem rzędu czwartego, w którym ostatnią kartę zatrzymujemy w dłoni. Celem gry jest ułożenie kart we właściwej kolejności: w pierwszym rzędzie kiery (9, 10, walet, dama, król i as), w kolejnych odpowiednie kolory to: karo, trefl i pik (kolejność figur jak w kierach).

Gra kończy się, gdy w dłoni mieć będziemy asa pik. Jeśli kartą w dłoni nie jest as pik, to kładziemy ją (obrazkiem do góry) na odpowiadające jej miejsce (np. gdyby była to dama tref, to odłożylibyśmy ją do rzędu trzeciego do czwartej kolumny), biorąc w dłoń leżącą tam kartę. Jeśli natrafimy ostatecznie na asa pik, to (o ile będzie taka potrzeba) odsłaniamy, nie zmieniając ich położeń w układzie, pozostałe nieodsłonięte (leżące koszulkami do góry) dotychczas karty. Jeżeli wszystkie karty leżeć będą we właściwej kolejności – wygraliśmy, jeśli nie – przegraliśmy.

Napisz program, który generował będzie losowe rozłożenie kart, a następnie rozgrywał będzie partie tego pasjansa. Program działał będzie do pierwszego zwycięstwa. Partie przegrane nie interesują nas, chcemy jedynie wiedzieć, za którym razem wygraliśmy oraz zobaczyć wizualizację zwycięskiej partii. Przez wizualizację rozumiemy tutaj kolejne ruchy gracza począwszy od wejściowego układu, a skończywszy na asie pik "w dłoni" (łącznie z ewentualnym odsłanianiem kart nieodsłoniętych). Sposób tej wizualizacji pozostawiamy w gestii rozwiązującego.

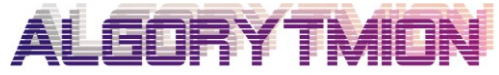

Zespół "Algorytmion" Politechnika Śląska Wydział Matematyki Stosowanej ul. Kaszubska 23 44-100 Gliwice

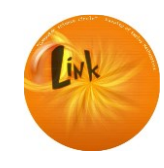